### Introduction to PyLith v3.0

**Brad Aagaard** 

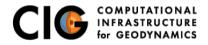

June 10, 2019

## **PyLith**

A modern, community-driven code for crustal deformation modeling

- Developers
  - Brad Aagaard (USGS)
  - Matthew Knepley (Rice University)
  - Charles Williams (GNS Science)
- Combined dynamic modeling capabilities of EqSim (Aagaard) with the quasi-static modeling capabilities of Tecton (Williams)
- Use modern software engineering to develop an open-source, community code
  - Modular design
  - Testing
  - Documentation
  - Distribution
- PyLith v1.0 was released in 2007

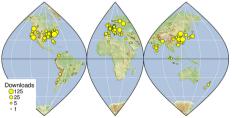

Elasticity problems where geometry does not change significantly

Quasi-static modeling associated with earthquakes

- Strain accumulation associated with interseismic deformation
  - What is the stressing rate on faults X and Y?
  - Where is strain accumulating in the crust?
- Coseismic stress changes and fault slip
  - What was the slip distribution in earthquake A?
  - How did earthquake A change the stresses on faults X and Y?
- Postseismic relaxation of the crust
  - What rheology is consistent with observed postseismic deformation?
  - Can aseismic creep or afterslip explain the deformation?

Elasticity problems where geometry does not change significantly

Dynamic modeling associated with earthquakes

- Modeling of strong ground motions
  - Forecasting the amplitude and spatial variation in ground motion for scenario earthquakes
- Coseismic stress changes and fault slip
  - How did earthquake A change the stresses on faults X and Y?
- Earthquake rupture behavior
  - What fault constitutive models/parameters are consistent with the observed rupture propagation in earthquake A?

Elasticity problems where geometry does not change significantly

Volcanic deformation associated with magma chambers and/or dikes

- Inflation
  - What is the geometry of the magma chamber?
  - What is the potential for an eruption?
- Eruption
  - Where is the deformation occurring?
  - What is the ongoing potential for an eruption?
- Dike intrusions
  - What is the geometry of the intrusion?
  - What is the pressure change and/or amount of opening/dilatation?

# **Crustal Deformation Modeling**

Overview of workflow for typical research problem

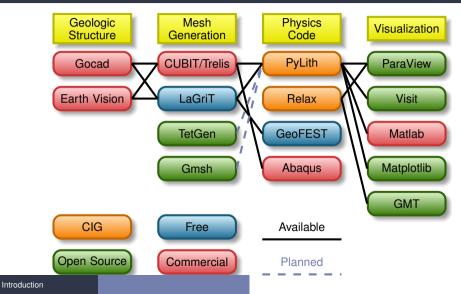

- Multiphysics formulation through point-wise integration kernels
- Higher order spatial and temporal discretizations
- Adaptive time stepping via PETSc TS
- Improved fault formulation for spontaneous rupture (coming in v3.1)
- Many other small changes

Solve governing equation in integrated sense:

$$\int_{\Omega} \psi_{trial} \cdot PDE \, d\Omega = 0,\tag{1}$$

by minimizing the error with respect to the unknown coefficients.

This leads to equations of the form:

$$\int_{\Omega} \psi_{trial} \cdot f_0(x,t) + \nabla \psi_{trial} \cdot f_1(x,t) \, d\Omega = 0.$$
<sup>(2)</sup>

We want to solve equations in which the weak form can be expressed as

$$F(t,s,\dot{s}) = G(t,s) \tag{3}$$

$$s(t_0) = s_0 \tag{4}$$

where F and G are vector functions, t is time, and s is the solution vector.

Using the finite-element method and divergence theorem, we cast the weak form into  $\int_{\Omega} \vec{\psi}_{trial} \cdot \vec{f}_0(t, s, \dot{s}) + \nabla \vec{\psi}_{trial} : \boldsymbol{f}_1(t, s, \dot{s}) \, d\Omega = \int_{\Omega} \vec{\psi}_{trial} \cdot \vec{g}_0(t, s) + \nabla \vec{\psi}_{trial} : \boldsymbol{g}_1(t, s) \, d\Omega, \quad (5)$ 

where  $\vec{f_0}$  and  $\vec{g_0}$  are vectors, and  $f_1$  and  $g_1$  are tensors.

Explicit time stepping with the PETSc TS requires  $F(t, s, \dot{s}) = \dot{s}$ .

Normally  $F(t, s, \dot{s})$  contains the inertial term ( $\rho \ddot{u}$ ).

Therefore, we transform our equation into the form:

$$F^{*}(t, s, \dot{s}) = \dot{s} = G^{*}(t, s)$$

$$\dot{s} = M^{-1}G(t, s).$$
(6)
(7)

Explicit time stepping requires a subset of the terms used in implicit time stepping.

- PETSc TS object provides time-stepping and solver implementations
  - Application code provides functions for computing RHS and LHS residuals and Jacobians
- Explicit time stepping
  - Compute RHS residual, G(t, s)
  - Compute lumped inverse of LHS,  $M^{-1}$
  - No need to compute LHS residual, because  $F(t, s, \dot{s}) = \dot{s}$
- Implicit time stepping (Krylov solvers)
  - Compute RHS residual, G(t, s)
  - Compute LHS residual,  $F(t, s, \dot{s})$

  - Compute RHS Jacobian,  $J_G = \frac{\partial G}{\partial s}$  Compute LHS Jacobian,  $J_F = \frac{\partial F}{\partial s} + s_{tshift} \frac{\partial F}{\partial s}$

## Example: Elasticity with Prescribed Slip

Use domain decomposition and Lagrange multipliers to prescribe slip

#### Implicit time stepping without inertia

$$\vec{s}^T = (\vec{u} \quad \vec{\lambda})^T,\tag{8}$$

$$\vec{0} = \vec{f}(\vec{x}, t) + \boldsymbol{\nabla} \cdot \boldsymbol{\sigma}(\vec{u}) \text{ in } \Omega, \tag{9}$$

$$\boldsymbol{\sigma} \cdot \vec{n} = \vec{\tau}(\vec{x}, t) \text{ on } \Gamma_{\tau},$$
 (10)

$$\vec{u} = \vec{u}_0(\vec{x}, t) \text{ on } \Gamma_u,$$
 (11)

$$\vec{0} = \vec{d}(\vec{x}, t) - \vec{u}^{+}(\vec{x}, t) + \vec{u}^{-}(\vec{x}, t) \text{ on } \Gamma_{f},$$
(12)

$$\boldsymbol{\sigma} \cdot \vec{n} = -\vec{\lambda}(\vec{x},t) \text{ on } \Gamma_{f^+},$$
(13)

$$\boldsymbol{\sigma} \cdot \vec{n} = +\vec{\lambda}(\vec{x},t) \text{ on } \Gamma_{f^-}.$$
(14)

### Example: Elasticity with Prescribed Slip (cont.)

We create the weak form by taking the dot product with the trial function  $\vec{\psi}_{trial}^u$  or  $\vec{\psi}_{trial}^{\lambda}$  and integrating over the domain:

$$0 = \int_{\Omega} \vec{\psi}^{u}_{trial} \cdot \left( \vec{f}(t) + \boldsymbol{\nabla} \cdot \boldsymbol{\sigma}(\vec{u}) \right) \, d\Omega, \tag{15}$$

$$0 = \int_{\Gamma_f} \vec{\psi}_{trial}^{\lambda} \cdot \left( \vec{d}(\vec{x}, t) - \vec{u}^+(\vec{x}, t) + \vec{u}^-(\vec{x}, t) \right) \, d\Gamma. \tag{16}$$

Using the divergence theorem and incorporating the Neumann boundary and fault interface conditions, we can rewrite the first equation as

$$0 = \int_{\Omega} \vec{\psi}^{u}_{trial} \cdot \vec{f}(t) + \nabla \vec{\psi}^{u}_{trial} : -\boldsymbol{\sigma}(\vec{u}) \, d\Omega + \int_{\Gamma_{\tau}} \vec{\psi}^{u}_{trial} \cdot \vec{\tau}(\vec{x}, t) \, d\Gamma + \int_{\Gamma_{f}} \vec{\psi}^{u^{+}}_{trial} \cdot -\vec{\lambda}(\vec{x}, t) + \vec{\psi}^{u^{-}}_{trial} \cdot +\vec{\lambda}(\vec{x}, t) \, d\Gamma.$$
(17)

## Example: Elasticity with Prescribed Slip (cont.)

$$\begin{aligned} \text{Identifying } F(t, s, \dot{s}) &= 0, \end{aligned} \tag{18} \\ F^{u}(t, s, \dot{s}) &= 0, \end{aligned} \tag{19} \\ G^{u}(t, s) &= \int_{\Omega} \vec{\psi}^{u}_{trial} \cdot \vec{f}(\vec{x}, t) + \nabla \vec{\psi}^{u}_{trial} : -\boldsymbol{\sigma}(\vec{u}) \, d\Omega \end{aligned} \tag{20} \\ &+ \int_{\Gamma_{\tau}} \vec{\psi}^{u}_{trial} \cdot \vec{\tau}(\vec{x}, t) \, d\Gamma + \int_{\Gamma_{f}} \vec{\psi}^{u^{+}}_{trial} \cdot -\vec{\lambda}(\vec{x}, t) + \vec{\psi}^{u^{-}}_{trial} \cdot +\vec{\lambda}(\vec{x}, t) \, d\Gamma, \end{aligned} \tag{21} \\ G^{\lambda}(t, s) &= \int_{\Gamma_{f}} \vec{\psi}^{\lambda}_{trial} \cdot \left(\vec{d}(\vec{x}, t) - \vec{u^{+}}(\vec{x}, t) + \vec{u^{-}}(\vec{x}, t)\right) \, d\Gamma. \end{aligned} \tag{22}$$

Elasticity

Example: Elasticity with Prescribed Slip (cont.)

$$J_{G}^{uu} = \frac{\partial G^{u}}{\partial u} = \int_{\Omega} \nabla \vec{\psi}_{trial}^{u} : \frac{\partial}{\partial u} (-\sigma) \, d\Omega = \int_{\Omega} \nabla \vec{\psi}_{trial}^{u} : -C : \frac{1}{2} (\nabla + \nabla^{T}) \vec{\psi}_{basis}^{u} \, d\Omega$$

$$= \int_{\Omega} \psi_{trial_{i,k}}^{v} \underbrace{(-C_{ikjl})}_{J_{g3}^{u}} \psi_{basis_{j,l}}^{u} \, d\Omega$$

$$J_{G}^{u\lambda} = \frac{\partial G^{u}}{\partial \lambda} = \int_{\Gamma_{f^{+}}} \vec{\psi}_{trial}^{u} \cdot \frac{\partial}{\partial \lambda} (-\vec{\lambda}) \, d\Gamma + \int_{\Gamma_{f^{-}}} \vec{\psi}_{trial}^{u} \cdot \frac{\partial}{\partial \lambda} (+\vec{\lambda}) \, d\Gamma$$

$$= \int_{\Gamma_{f}} \psi_{trial_{i}}^{u^{+}} - 1 \psi_{basis_{j}}^{\lambda} + \psi_{trial_{i}}^{u^{-}} + 1 \psi_{basis_{j}}^{\lambda} \, d\Gamma$$

$$J_{G}^{\lambda u} = \frac{\partial G^{\lambda}}{\partial u} = \int_{\Gamma_{f}} \vec{\psi}_{trial}^{\lambda} \cdot \frac{\partial}{\partial u} \left( \vec{d}(\vec{x}, t) - \vec{u^{+}}(\vec{x}, t) + \vec{u^{-}}(\vec{x}, t) \right) \, d\Gamma$$

$$= \int_{\Gamma_{f}} \psi_{trial_{i}}^{\lambda} (-1) \psi_{basis_{j}}^{u^{+}} + \psi_{trial_{i}}^{\lambda} (+1) \psi_{basis_{j}}^{u^{-}} \, d\Gamma$$

$$(25)$$

$$(26)$$

#### Implicit time stepping without inertia

$$\vec{s}^T = \begin{pmatrix} \vec{u} & p \end{pmatrix}^T, \tag{27}$$

$$\vec{0} = \vec{f}(t) + \boldsymbol{\nabla} \cdot \left(\boldsymbol{\sigma}^{dev}(\vec{u}) - p\boldsymbol{I}\right) \text{ in } \Omega,$$
(28)

$$0 = \vec{\nabla} \cdot \vec{u} + \frac{p}{K},\tag{29}$$

$$\boldsymbol{\sigma}\cdot ec{n}=ec{ au}$$
 on  $\Gamma_{ au},$  (30)

$$\vec{u} = \vec{u}_0 \text{ on } \Gamma_u,$$
 (31

$$p = p_0 \text{ on } \Gamma_p. \tag{32}$$

### Example: Incompressible Elasticity (cont.)

Using trial functions  $\vec{\psi}^{u}_{trial}$  and  $\psi^{p}_{trial}$  and incorporating the Neumann boundary conditions:

$$0 = \int_{\Omega} \vec{\psi}^{u}_{trial} \cdot \vec{f}(t) + \nabla \vec{\psi}^{u}_{trial} : \left( -\boldsymbol{\sigma}^{dev}(\vec{u}) + p\boldsymbol{I} \right) d\Omega + \int_{\Gamma_{\tau}} \vec{\psi}^{u}_{trial} \cdot \vec{\tau}(t) d\Gamma, \qquad (33)$$
$$0 = \int_{\Omega} \psi^{p}_{trial} \cdot \left( \vec{\nabla} \cdot \vec{u} + \frac{p}{K} \right) d\Omega. \qquad (34)$$

Identifying G(t, s), we have

$$0 = \int_{\Omega} \vec{\psi}_{trial}^{u} \cdot \underbrace{\vec{f}(t)}_{g_{0}^{u}} + \nabla \vec{\psi}_{trial}^{u} : \underbrace{\left(-\boldsymbol{\sigma}^{dev}(\vec{u}) + p\boldsymbol{I}\right)}_{g_{1}^{u}} d\Omega + \int_{\Gamma_{\tau}} \vec{\psi}_{trial}^{u} \cdot \underbrace{\vec{\tau}(t)}_{g_{0}^{u}} d\Gamma, \qquad (35)$$
$$0 = \int_{\Omega} \psi_{trial}^{p} \cdot \underbrace{\left(\vec{\nabla} \cdot \vec{u} + \frac{p}{K}\right)}_{g_{0}^{p}} d\Omega. \qquad (36)$$

Incompressible Elasticity

## Example: Incompressible Elasticity (cont.)

With two fields we have four Jacobians for the RHS associated with the coupling of the two fields.

$$J_{G}^{uu} = \frac{\partial G^{u}}{\partial u} = \int_{\Omega} \nabla \vec{\psi}_{trial}^{u} : \frac{\partial}{\partial u} (-\boldsymbol{\sigma}^{dev}) \, d\Omega = \int_{\Omega} \psi_{triali,k}^{u} \underbrace{\left(-C_{ikjl}^{dev}\right)}_{J_{g3}^{uu}} \psi_{basisj,l}^{u} \, d\Omega \qquad (37)$$

$$J_{G}^{up} = \frac{\partial G^{u}}{\partial p} = \int_{\Omega} \nabla \vec{\psi}_{trial}^{u} : \boldsymbol{I} \psi_{basis}^{p} \, d\Omega = \int_{\Omega} \psi_{triali,k}^{u} \underbrace{\delta_{ik}}_{J_{g2}^{up}} \psi_{basis}^{p} \, d\Omega \qquad (38)$$

$$J_{G}^{pu} = \frac{\partial G^{p}}{\partial u} = \int_{\Omega} \psi_{trial}^{p} \left( \vec{\nabla} \cdot \vec{\psi}_{basis}^{u} \right) \, d\Omega = \int_{\Omega} \psi_{trial}^{p} \underbrace{\delta_{jl}}_{J_{g1}^{pu}} \psi_{basisj,l}^{u} \, d\Omega \qquad (39)$$

$$J_{G}^{pp} = \frac{\partial G^{p}}{\partial u} = \int_{\Omega} \psi_{trial}^{p} \frac{1}{z} \psi_{basis}^{p} \, d\Omega \qquad (40)$$

$$J_G^{pp} = \frac{\partial G^p}{\partial p} = \int_{\Omega} \psi_{trial}^p \underbrace{\frac{1}{K}}_{J_{g_0}^{pp}} \psi_{basis}^p \, d\Omega$$

Incompressible Elasticity

We decouple the element definition from the fully-coupled equation, using pointwise kernels that look like the PDE.

- Flexibility The cell traversal, handled by the library, accommodates arbitrary cell shapes. The problem can be posed in any spatial dimension with an arbitrary number of physical fields.
- Extensibility The library developer needs to maintain only a single method, easing language transitions (CUDA, OpenCL). A new discretization scheme could be enabled in a single place in the code.
  - Efficiency Only a single routine needs to be optimized. The application scientist is no longer responsible for proper vectorization, tiling, and other traversal optimization.

## Overview of PyLith Workflow

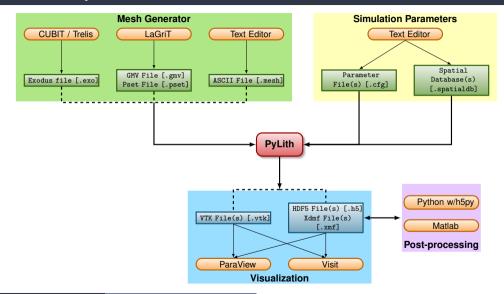

Using PyLith

# PyLith as a Hierarchy of Components

Components are the basic building blocks

- Separate functionality into discrete modules (components)
- Alternative implementations use the same interfaces to allow plug-n-play
- Top-level interfaces in Python with computational code in C++
  - Python dynamic typing permits adding new modules at runtime.
  - Users can add functionality without modifying the PyLith code.

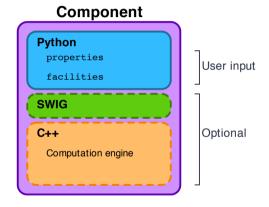

### **Parameter Files**

#### Simple syntax for specifying parameters for properties and components

```
# Syntax
[pylithapp.COMPONENT.SUBCOMPONENT] ; Inline comment
COMPONENT = OBJECT
PARAMETER = VALUE
```

```
# Example
```

```
[pylithapp.mesh_generator] ; Header indicates path of mesh_generator in hierarchy
reader = pylith.meshio.MeshIOCubit ; Use mesh from CUBIT/Trelis
reader.filename = mesh_quad4.exo ; Set filename of mesh.
reader.coordsvs.space_dim = 2 ; Set coordinate system of mesh.
```

```
[pylithapp.problem.solution_outputs.output] ; Set output format
writer = pylith.meshio.DataWriterHDF5
writer.filename = axialdisp.h5
```

```
[pylithapp.problem]
bc = [x_neg, x_pos, y_neg] ; Create array of boundary conditions
bc.x_neg = pylith.bc.DirichletTimeDependent ; Set type of boundary condition
bc.x_pos = pylith.bc.DirichletTimeDependent
bc.y_neg = pylith.bc.DirichletTimeDependent
```

```
[pylithapp.problem.bc.x_pos] ; Boundary condition for +x
constrained_dof = [0] ; Constrain x DOF
label = edge_xpos ; Name of nodeset from CUBIT/Trelis
db_auxiliary_fields = spatialdata.spatialdb.SimpleDB ; Set type of spatial database
db_auxiliary_fields.label = Dirichlet BC +x edge
db_auxiliary_fields.iohaller.filename = axial_disp.spatialdb ; Filename for database
```

### Parameters Graphical User-Interface

#### cd parametersgui; ./pylith\_paramviewer

🗅 PyLith Parameters 🛛 🗙 📃

← → C ☆ ③ 127.0.0.1:9000

#### PyLith Parameter Viewer

Choose File sample\_parameters.json Reload

Parameters time stamp: Tue Jan 17 2017 12:26:44 GMT-0800 (PST)

Version Parameters

#### **Component Hierarchy**

Expand all Collapse all

application = <pylith.apps.PyLithApp.InfoApp object at 0x7f084b52c450>

Iauncher = <mpi.LauncherMPICH.LauncherMPICH object at 0x7f084b454190> mesh\_generator = <pylith.topology.MeshImporter.MeshImporter object at</p>

0x7f084b4a7810> distributor = <pvlith.topology.Distributor.Distributor; proxy of <Swin Object

of type 'pylith::topology::Distributor \*' at 0x7f084b453240> >

data\_writer = <pylith.meshio.DataWriterVTK.DataWriterVTK; proxy of <Swig Object of type 'pylith::meshio::DataWriterVTK \*' at 0x7f084b436f90> >

refiner = <pylith.topology.MeshRefiner.MeshRefiner object at 0x71084b3e2550>

reader = pylith.meshio.MeshIOCubit.MeshIOCubit; proxy of <Swig Object of type 'pylith::meshio::MeshIOCubit \*' at 0x7f084b4531b0> >

coordsys = <spatialdata.geocoords.CSCart.CSCart; proxy of <Swig Object of type 'spatialdata::geocoords::CSCart \*' at 0x7f084b453090> >

petsc = <pylith.utils.PetscManager.PetscManager object at 0x7f084b442ed0>

job = <pyre.schedulers.Job.Job object at 0x7f084b442790>

scheduler = <pyre.schedulers.SchedulerNone.SchedulerNone object at 0x7f084b454850>

problem = <pylith.problems.TimeDependent.TimeDependent object at 0x7f084b44a150>

🔺 normalizer =

<spatialdata.units.NondimElasticQuasistatic.NondimElasticQuasistatic; proxy of <Swig Object of type 'spatialdata::units::Nondimensional \* at 0x7f084b3c6f30> >

bc = <pyre.inventory.FacilityArrayFacility.FacilityArray object at 0x7f084b3c2790>

#### Details for Selected Component

Show description Show location

#### z\_neg = <pylith.bc.DirichletBC.DirichletBC; proxy of <Swig Object of type 'pylith::bc::DirichletBC \*' at 0x7f084b37f0f0> >

\*

Component information

Full path : [application.problem.bc.z\_neg] Configurable as : dirichletbc, z\_neg Description : No description available. Set from : {default}

#### Properties

bc\_dof (list) = [2] Description : Indices of boundary condition DOF (0=1st DOF, 1=2nd DOF, etc).

Set from : {file='step01.cfg', line=91, column=-1}

#### up\_dir (list) = [0, 0, 1]

Description : Direction perpendicular to horizontal tangent direction that is not collinear with normal direction. Set from : {default}

#### label (str) = face\_zneg

Description : Label identifier for boundary. Set from : {file='step01.cfg', line=92, column=-1}

#### Facilities (subcomponents)

db\_change = cspith\_utils\_NullComponent\_NullComponent object at 0x7106400ab2d0> Configurable as : nullcomponent, db\_change Description : Database with temporal change in values. Set from : Idefault

db\_rate = <pylith.utils.NullComponent.NullComponent object at 0x7f084b0ab110>

Configurable as : nullcomponent, db\_rate

#### Using PyLith

User-specified field/value in space for properties and BC values.

#### Examples

- Uniform value for Dirichlet BC (0-D)
- Piecewise linear variation in tractions for Neumann BC (1-D)
- SCEC CVM-H seismic velocity model (3-D)
- Generally independent of discretization for problem
- Available spatial databases

UniformDB Optimized for uniform value SimpleDB Arbitrarily distributed points for variations in 0-D, 1-D, 2-D, or 3-D SimpleGridDB Logically gridded points for variations in 0-D, 1-D, 2-D, or 3-D SCECCVMH SCEC CVM-H seismic velocity model v5.3 ZeroDispDB Special case of UniformDB

## PyLith Design: Focus on Geodynamics

Leverage packages developed by computational scientists

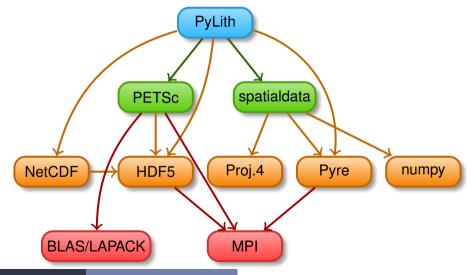

Using PyLith

## PyLith Development Follows CIG Best Practices

github.com/geodynamics/best\_practices

- Version Control
  - New features are added in separate branches.
  - Use 'master' branch as stable development branch.
- Coding
  - User-friendly specification of parameters at runtime.
  - Development plan, updated annually.
  - Users can add features or alternative implementations without modifying code.
- Portability
  - Build procedure is independent of compilers and optimization flags.
  - Multiple builds (debug/optimized) from same source.
- Documentation and User Workflow
  - Extensive example suite with varying levels of complexity.
  - Changing simulation parameters does not require rebuilding.
  - Displays version information via --version command line argument.

- GitHub Code repository supporting simultaneous, independent implementation of new features.
- Doxygen Document parameters and purpose of every object and its functions.
- CppUnit Test nearly every function in code during development.
- Travis CI Run tests when code is committed to repository.
  - gcov Records which lines of code tests cover.

### unit tests Serial testing at level of single and multiple functions. MMS tests Serial testing with Method of Manufactured Solutions (MMS) to verify implementation of governing equations full-scale tests Serial and parallel pass/fail tests of full problems. benchmarks Serial and parallel tests for code comparisons, etc.

Incomplete, contains bugs, but can do interesting physics

- Features (mesh importing) not changed remain stable.
- Some implemented features have been thoroughly tested.
- Some implemented features have minimal testing.
- A few implemented features have no testing.
- Several major features in v2.2 have not yet been implemented.

# PyLith v3.0.0beta1: Governing Equations

#### Elasticity

- Static and quasi-static problems
- Dynamic problems (with inertia)
- Infinitesimal strains
- Small strain
- Gravitational body forces
- Body forces
- Bulk rheologies (constitutive models)
  - Isotropic, linear elasticity
  - Isotropic, linear Maxwell viscoelasticity
  - Isotropic, linear generalized Maxwell viscoelasticity
  - Isotropic, power-law viscoelasticity
  - Isotropic, Drucker-Prager elastoplasticity

Done Buggy In Progress Coming Later

# PyLith v3.0.0beta1: Governing Equations

Incomplete, contains bugs, but can do interesting physics

#### **Incompressible Elasticity**

- Static and quasi-static problems
- Infinitesimal strains
- Gravitational body forces
- Body forces
- Bulk rheologies (constitutive models)
  - Isotropic, linear elasticity
  - Isotropic, linear Maxwell viscoelasticity
  - Isotropic, linear generalized Maxwell viscoelasticity
  - Isotropic, power-law viscoelasticity

## PyLith v3.0.0beta1: Boundary and Interface Conditions

#### Boundary conditions

- Time-dependent Dirichlet boundary conditions
- Time-dependent Neumann (traction) boundary conditions
- Absorbing boundary conditions
- Interface conditions
  - Kinematic (prescribed slip) fault interfaces w/multiple ruptures
  - Dynamic (friction) fault interfaces
    - Static friction
    - Linear slip-weakening
    - Linear time-weakening
    - Dieterich-Ruina rate and state friction w/ageing law

- Importing meshes
  - LaGriT: GMV/Pset
  - CUBIT/Trelis: Exodus II
  - ASCII: PyLith mesh ASCII format (intended for toy problems only)
- Initial conditions
- Output: HDF5 and VTK files
  - Solution over domain
  - Solution over domain boundary
  - Solution interpolated to user-specified points w/station names
  - Solution over materials and boundary conditions
  - State variables (e.g., stress and strain) for each material
  - Fault information (e.g., slip and tractions)

- Automatic conversion of units for all parameters
- Parallel uniform global refinement
- PETSc linear and nonlinear solvers
- Output of simulation progress estimates runtime

#### No changes

- Meshes
- Formats of spatial database files

#### Substantial changes

- Parameter (cfg) files
- Names of values in spatial database files

## Mesh Generation Tips

There is no silver bullet in finite-element mesh generation

#### Hex/Quad versus Tet/Tri

- Hex/Quad are slightly more accurate and faster
- Tet/Tri easily handle complex geometry
- Easy to vary discretization size with Tet, Tri, and Quad cells
- There is no easy answer

For a given accuracy, a finer resolution Tet mesh that varies the discretization size in a more optimal way *might* run faster than a Hex mesh

- Check and double-check your mesh
  - Were there any errors when running the mesher?
  - Are the boundaries, etc marked correctly for your BC?
  - Check mesh quality (aspect ratio should be close to 1)

# CUBIT/Trelis Workflow

- Create geometry
  - Construct surfaces from points, curves, etc or basic shapes
  - Oreate domain and subdivide to create any interior surfaces
    - Fault surfaces must be interior surfaces (or a subset) that completely divide domain
    - Need separate volumes for different constitutive models, not parameters
- Oreate finite-element mesh
  - Specify meshing scheme
  - Ø Specify mesh sizing information
  - Generate mesh
  - Smooth to fix any poor quality cells
- Oreate nodesets and blocks
  - Create block for each constitutive model
  - Oreate nodeset for each BC and fault
  - Oreate nodeset for buried fault edges
  - Oreate nodeset for ground surface for output (optional)
- Export mesh in Exodus II format (.exo files)

Keep in mind the scales of the observations you are modeling

#### Topography/bathymetry

- Ignore topography/bathymetry unless you know it matters
- For rectilinear grid, create UV net surface
- Convert triangular facets to UV net surface via mapped mesh
- Fault surfaces
  - Building surfaces from contours is usually easiest
  - Include features at the resolution that matters
- Performance
  - Number of points in spline curves/surfaces has huge affect on mesh generation runtime
  - CUBIT/Trelis do not run in parallel
  - Use uniform global refinement in PyLith for large sims (>10M cells)

## **CUBIT/Trelis Best Practices**

- Issue: Changes in geometry cause changes in object ids Soln: Name objects and use APREPRO or Python to eliminate hardwired ids wherever possible
- Issue: Splines with many points slows down operations Soln: Reduce the number of points per spline
- Issue: Surfaces meet in small angles creating distorted cells Soln: Trim geometry to eliminate features smaller than cell size
- Issue: Difficulty meshing complex geometry with Hex cells Soln: Use Tet cells even if it requires a finer mesh
- Issue: Hex mesh over-samples parts of the domain
- Soln: Use Tet mesh and vary discretization within domain
- Issue: Extended surfaces create very complex geometry
- Soln: Subdivide geometry before webcutting to eliminate overly complex geometry

# **PyLith Tips**

- Read the PyLith User Manual
- Do not ignore error messages and warnings!
- Use an example/benchmark as a starting point
- Quasi-static simulations
  - Start with a static simulation and then add time dependence
  - Check that the solution converges at every time step
- Dynamic simulations
  - Start with a static simulation
  - Shortest wavelength seismic waves control cell size
- CIG community forums https://community.geodynamics.org/c/pylith
- PyLith User Resources

https://wiki.geodynamics.org/software:pylith:start

#### Create a play area for working with examples

cd PATH\_TO\_PYLITH\_DIR

mkdir playpen

- cp -r src/pylith-2.2.1rc1/examples playpen/
- Work through relevant examples
- Try to complete relevant exercises listed in the manual
- Modify an example to look like your problem of interest

# Overview of Examples

Examples progress from simple to more complex

#### 2d/box

- Axial compress/extension w/Dirichlet BC
- Shearing with Dirichlet and Neumann BC
- 3d/box
  - Same as 2d/box in 3D
- 2d/strikeslip
  - Variable mesh size in CUBIT/Trelis
  - Prescribed fault slip
  - Dirichlet boundary conditions
- 2d/reverse
  - Gravitational body forces with linear elasticity
  - Gravitational body forces with incompressible elasticity
  - Prescribed slip on multiple faults

# Overview of Examples (cont.)

Examples progress from simple to more complex

#### 2d/subduction

- Meshing a 2-D cross-section of a subduction zone
- Prescribed fault slip
- Afterslip driven by traction changes from coseismic slip
- 3d/strikeslip (wish list)
  - Meshing intersecting strike-slip faults with complex geometry
  - Prescribed fault slip
- 3d/subduction
  - Meshing a 3-D sunduction zone with complex geometry
  - Prescribed fault slip